## Сообшение о существенном факте

«О выплаченных доходах по эмиссионным ценным бумагам эмитента»

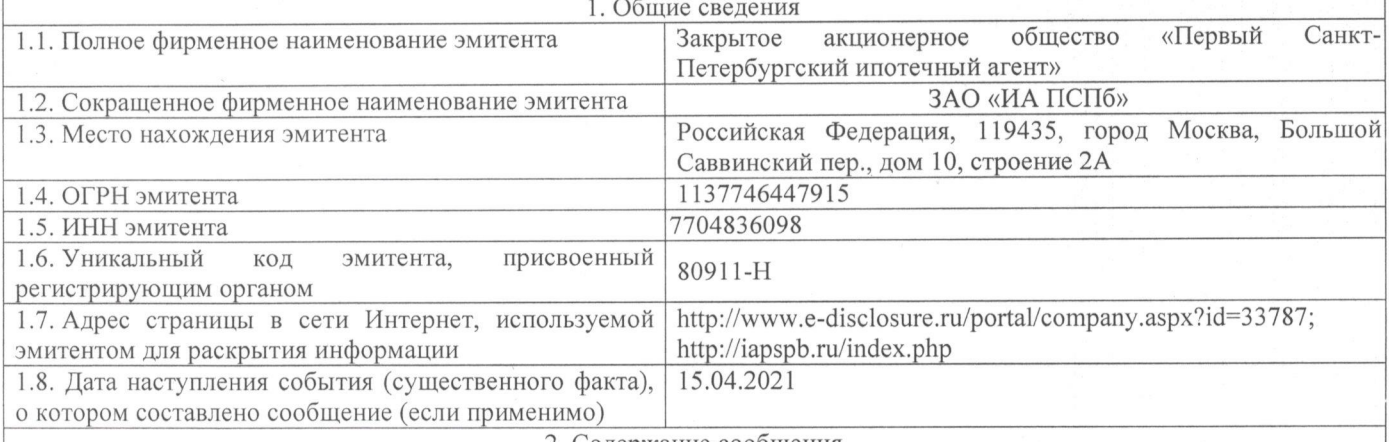

2. Содержание сообщения

2.1. Вид, категория (тип), серия и иные идентификационные признаки ценных бумаг: неконвертируемые документарные процентные жилищные облигации с ипотечным покрытием на предъявителя с обязательным централизованным хранением класса «А».

2.2. Государственный регистрационный номер выпуска (дополнительного выпуска) ценных бумаг, дата государственной регистрации: 4-02-80911-Н, от 12 декабря 2013 года. Международный код (номер) идентификации ценных бумаг (ISIN): RU000A0JUCX1.

2.3. Отчетный (купонный) период (год; 3, 6, 9 месяцев года; иной период; даты начала и окончания купонного периода), за который выплачиваются доходы по ценным бумагам эмитента: с 15.01.2021 г. по 15.04.2021 г. (29 купонный период).

2.4. Общий размер начисленных (подлежавших выплате) в купонном периоде доходов по Облигациям класса «А» эмитента: 2 724 474,60 рублей.

Размер начисленных (подлежавших выплате) в купонном периоде доходов в расчете на одну Облигацию класса «А»: 1,45 рублей.

Общий размер, подлежавшей погашению суммы номинальной стоимости Облигаций класса «А»: 32 280 326,64 руб. Размер, подлежавшей погашению суммы номинальной стоимости по одной Облигации класса «А»: 17,18 руб.

2.5. Общее количество ценных бумаг эмитента (количество акций эмитента соответствующей категории (типа); количество облигаций соответствующего выпуска (серии), доходы по которым подлежали выплате: 1 878 948 штук.

2.6. Форма выплаты доходов по облигациям эмитента (денежные средства, иное имущество): денежными средствами в валюте Российской Федерации в безналичном порядке.

2.7. Дата, на которую определялись лица, имевшие право на получение доходов, выплаченных по ценным бумагам эмитента: 14.04.2021 г.

2.8. Дата, в которую обязательство по выплате доходов по облигациям эмитента должно быть исполнено: 15.04.2021

2.9. Общий размер доходов, выплаченных по ценным бумагам эмитента (общий размер процентов и (или) иного дохода, выплаченного по облигациям эмитента определенного выпуска (серии), за соответствующий отчетный (купонный) период):

- общий размер процентов, подлежащих выплате по Облигациям класса «А», по купонному периоду: 2 724 474,60 рублей:

- общий размер частичного погашения по Облигациям класса «А» за купонный период: 32 280 326,64 рублей.

3. Полпись

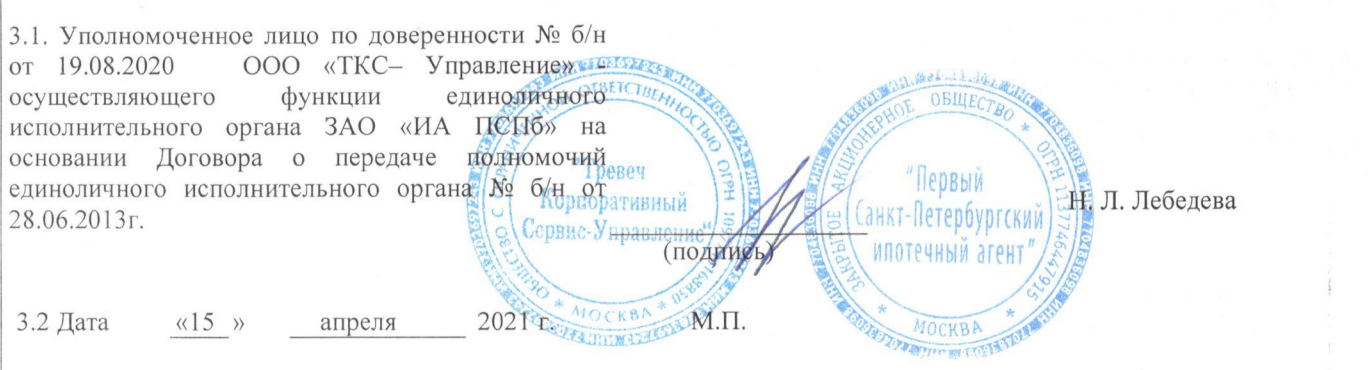

1